# **Cheetah Video Converter Crack**

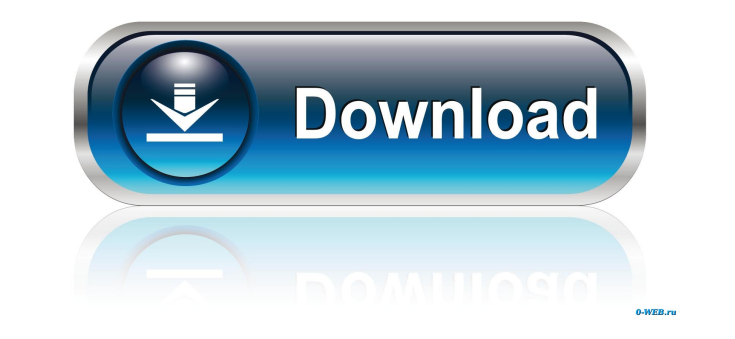

## **Cheetah Video Converter Crack+ Keygen Full Version Download**

Cheetah Video Converter is an all-in-one video converting software, which gives you many helpful tools to convert videos and audio. With a simple interface, you can quickly finish all your work, you can customize various s YouTube, Myspace and Dailymotion in a flash. It can convert any video file to 3GP/MP4/H264/AAC/MP3/WAV format to fit your mobile phone, ipod or iPhone. About: Cheetah Video Converter is an all-in-one videos and audio. With of the application is it can convert videos and audio as well as edit them in just a few clicks. So, with Cheetah Video Converter, you can enjoy HD videos and music from YouTube, Myspace and Dailymotion in a flash. It can MP3, WMA, AAC, VOB, M4V, MKV, RM to iPod/iPhone/PSP/3GP/MP4/WMV, iPod/iPhone/PSP/3GP/MP4/WMV, iPod/iPhone/PSP/3GP/MP4/WMV and so on. 2. You can play the output video to enjoy on all of iPod/iPhone/PSP/3GP/MP4/WMV, and so o the output files as your favorite one, such as AVI, MP4, ASF, MOV, FLV and 3GP. 5.It can convert 3GP/MP

### **Cheetah Video Converter Crack+ Download**

KEYMACRO is an Open Source application that allows you to configure Macro Button on your keyboard. You can use it to record text or your movements. Just remember the two items: 1. SET UP YOUR CUSTOM MAPPING! In order to ma Record Me' button to begin recording. You can then set a time limit and even add a countdown timer. Once you're done recording, simply click on the 'Stop' button to stop recording. Now you just need to convert the.3D key Keyboard™ You can find out more about the applications features at the app's website: Sleek and clean user interface The application doesn't take long to install and it doesn't come with a complicated setup that you would convert various files and videos into multiple formats, it can edit the video length and adjust some options. Convert various files easily The first thing that you need to do after launching the application is to browse yo files to avi, mpeg2, quick time, animated gif and wmv. You can set a custom size for your video, simply adjust the options that are made available to you. Moreover, you can easily add or remove files on the list if you wan any additional features like 77a5ca646e

#### **Cheetah Video Converter**

Capture attention with this dynamic 3D image viewer Perform image operations with ease Edit images to suit your needs Best image viewer for 3D pictures The default 3D image viewer can do a lot of things with 3D images that Capture attention with this dynamic 3D image viewer Perform image operations with ease Edit images to suit your needs Stunning 3D animations The default 3D image viewer can perform a lot of things with 3D images, and it is viewer. You just need to download and install 3D image viewer. In the Settings window, you can set the brightness and contrast for 3D images, resize and rotate them, crop them, and many more options are available. For thos on. You can also preview images in different formats like gif, jpeg, jpg, png, bmp, tif and so on. 3D image viewer supports very simple 3D animations. You can display it on a 2D screen, and play some 3D animations to attra However, it is quite easy to perform more advanced operations. This application also supports an image viewer in a 3D space, which is quite exciting. You can use 3D image viewer to create, manage, edit, and view 3D image v attention. Perform image operations with ease Edit

What is Cheetah Video Converter? The free and simple Cheetah Video Converter is a free solution that allows you to convert wideo, audio and other files to the preferred format. The intuitive and clean interface allows you ASX, WMA, AVI, FLV, RM, RMVB, F4V, 3GPP, MP4V, MPG, RMVB, M4V, MO, GIF, SWF, MSP, FLI, TI, NSV, QTVR, F4L, HDMV, QT and MOV files to MP4, MOV, AVI, FLV, WMV, MPG, RM, RMVB, ASF, ASX, AVI, MP3, MP4, 3GP and 3GP formats. 2. formats. 3. Can Convert GIF, WMV, MPEG, and MP3 to AVI, MP4, MOV, AVI, WMV, MPEG, MP3, and RM formats. 4. Can Convert FLV to AVI, MP4, MOV, AVI, MP4, MOV, FLV, and RM formats. 5. Can Convert MPEG to AVI, MP4, MOV, AVI, MP4 MP4, MOV, 3GP, and RM formats. 8. Can Convert MP4 to AVI, MP4, MOV, AVI, MP4, MOV, AVI, MP4, and RM formats. 9. Can Convert MP4 to 3GP, MP4, 3GP, and RM formats. 10. Can Convert MP4 to AVI, MP4, MOV, AVI, MP4, FLV, and RM AVI, WMV,

## **What's New In Cheetah Video Converter?**

## **System Requirements:**

• OS: Windows 7, 8, 8.1, 10 • CPU: Intel Core 2 Duo 2.0 GHz or faster • RAM: 3 GB • Graphics: 1GB Graphics: 1GB Graphics card • DirectX: DirectX 9.0c • Network: Broadband Internet connection How To Install: 1. Run the inst

[https://jariosos.com/upload/files/2022/06/6ewGGlTv43ivh9O9ulKM\\_06\\_b57322bc6ccab356d76b2e62f37f4ad8\\_file.pdf](https://jariosos.com/upload/files/2022/06/6ewGGlTv43ivh9O9ulKM_06_b57322bc6ccab356d76b2e62f37f4ad8_file.pdf) <http://www.ecomsrl.it/?p=3274> <http://fotoluki.ru/?p=1742> <https://www.allegrosingapore.com/wp-content/uploads/2022/06/xilesah.pdf> [http://demo.funneldrivenroi.com/council/upload/files/2022/06/jRTatSWXKGrfdnaY4L6z\\_06\\_b57322bc6ccab356d76b2e62f37f4ad8\\_file.pdf](http://demo.funneldrivenroi.com/council/upload/files/2022/06/jRTatSWXKGrfdnaY4L6z_06_b57322bc6ccab356d76b2e62f37f4ad8_file.pdf) [https://homedust.com/wp-content/uploads/Dexpot\\_nLite\\_Addon.pdf](https://homedust.com/wp-content/uploads/Dexpot_nLite_Addon.pdf) [https://sa-coffee.club/wp-content/uploads/2022/06/G\\_DATA\\_Total\\_Security.pdf](https://sa-coffee.club/wp-content/uploads/2022/06/G_DATA_Total_Security.pdf) [https://planetroam.in/wp-content/uploads/2022/06/Android\\_Theme\\_Studio.pdf](https://planetroam.in/wp-content/uploads/2022/06/Android_Theme_Studio.pdf) [https://darblo.com/wp-content/uploads/2022/06/TV\\_Free\\_Watch.pdf](https://darblo.com/wp-content/uploads/2022/06/TV_Free_Watch.pdf) <https://tad-ah.com/wp-content/uploads/2022/06/TotalReminder.pdf>